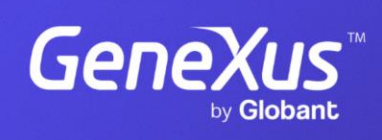

training.genexus.com

GeneXus by Globant

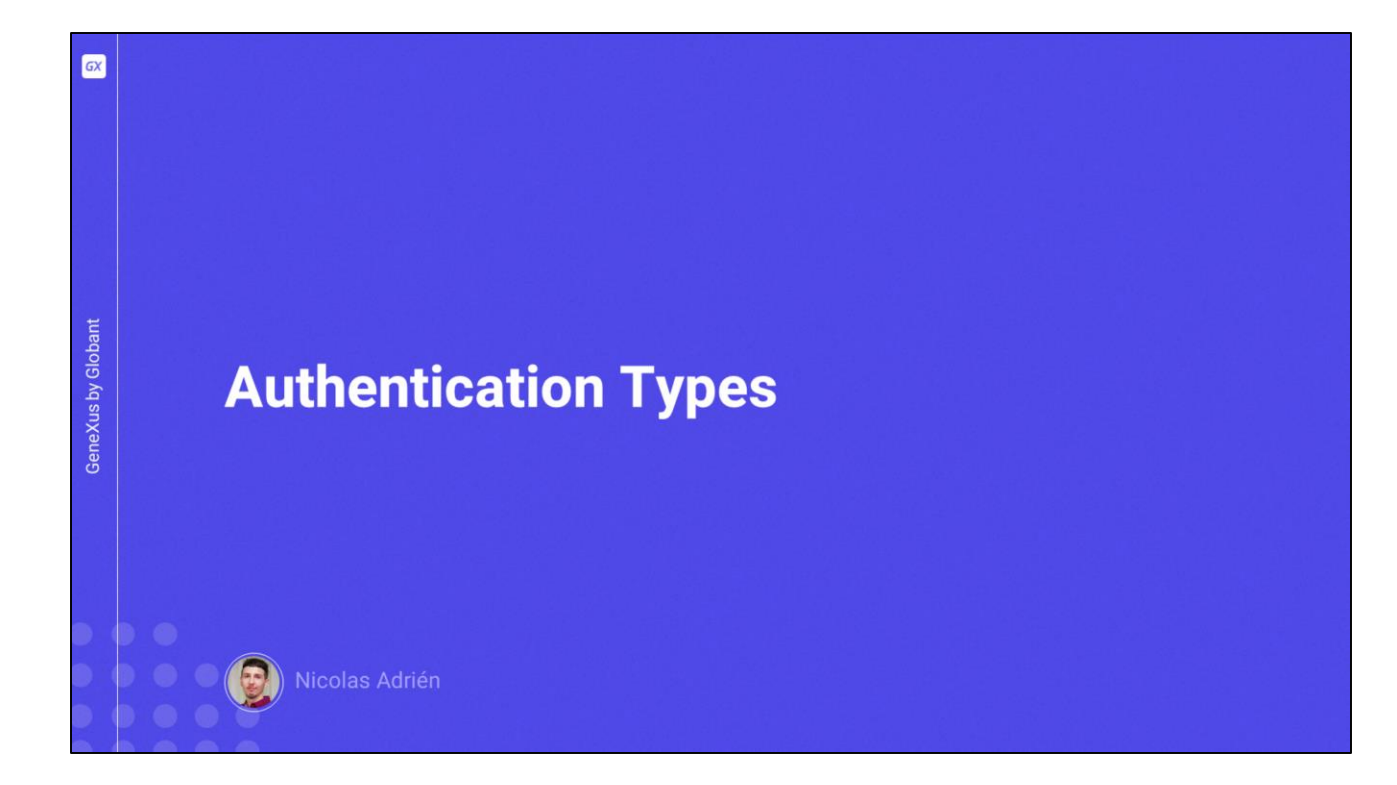

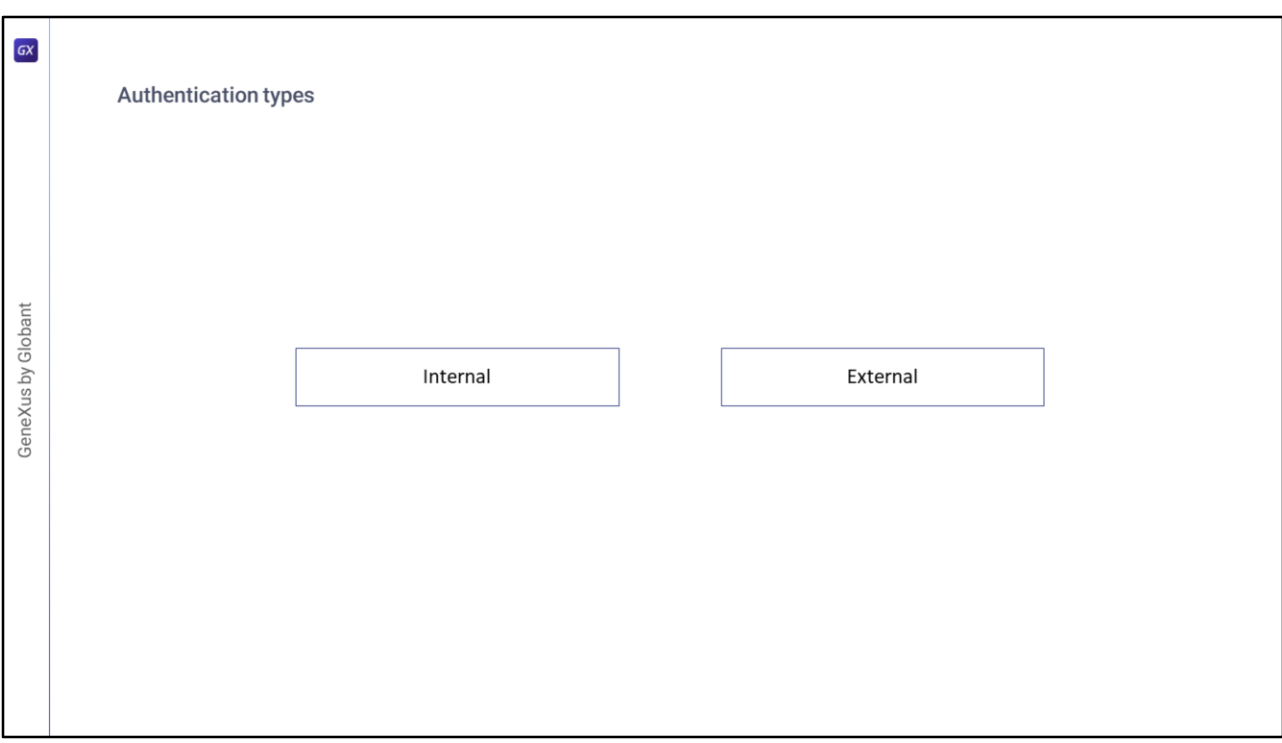

Como dissemos em vídeos anteriores, o GAM oferece diferentes tipos de autenticação, tanto internos (contra a base de dados GAM), quanto externos (como serviços web, redes sociais, Google ou também chamados Remotos).

Vamos entrar em detalhes sobre estes.

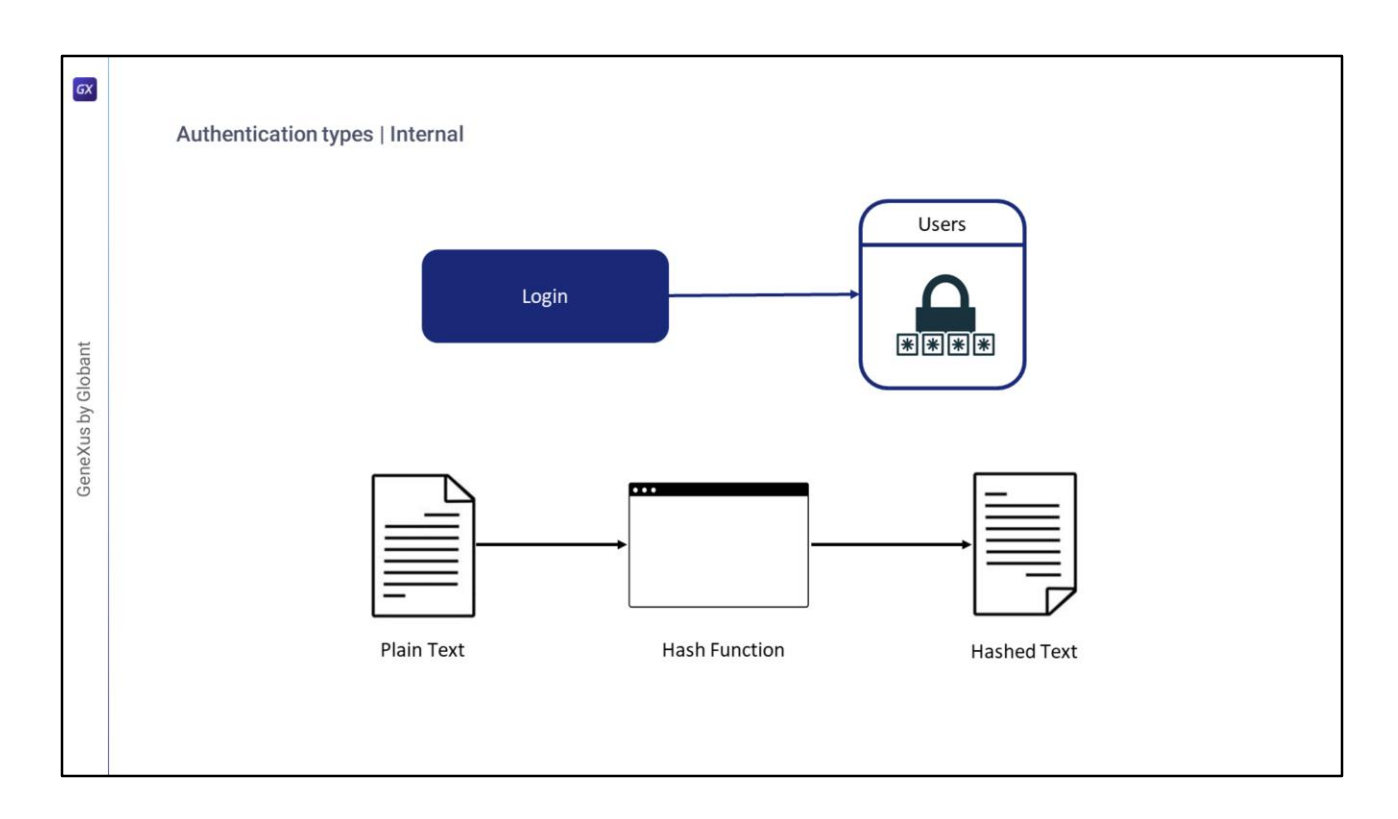

- Quanto aos Tipos de Autenticação Internos, temos **Autenticação local**, onde as credenciais dos usuários são armazenadas na tabela "Usuários" do GAM.
- GAM não armazena a senha do usuário, mas armazena um hash dela. Um hash é um algoritmo tal que, dada uma string em texto plano, produz sempre a mesma string resultante e, dada esta, não pode ser obtida a original.
- O hash é obtido a partir de uma chave única para cada usuário e um algoritmo denominado SHA-512, sobre o qual não entraremos em detalhes.
- Isto significa que quando são recuperados Usuários GAM do repositório, a propriedade da senha sempre tem um valor vazio.

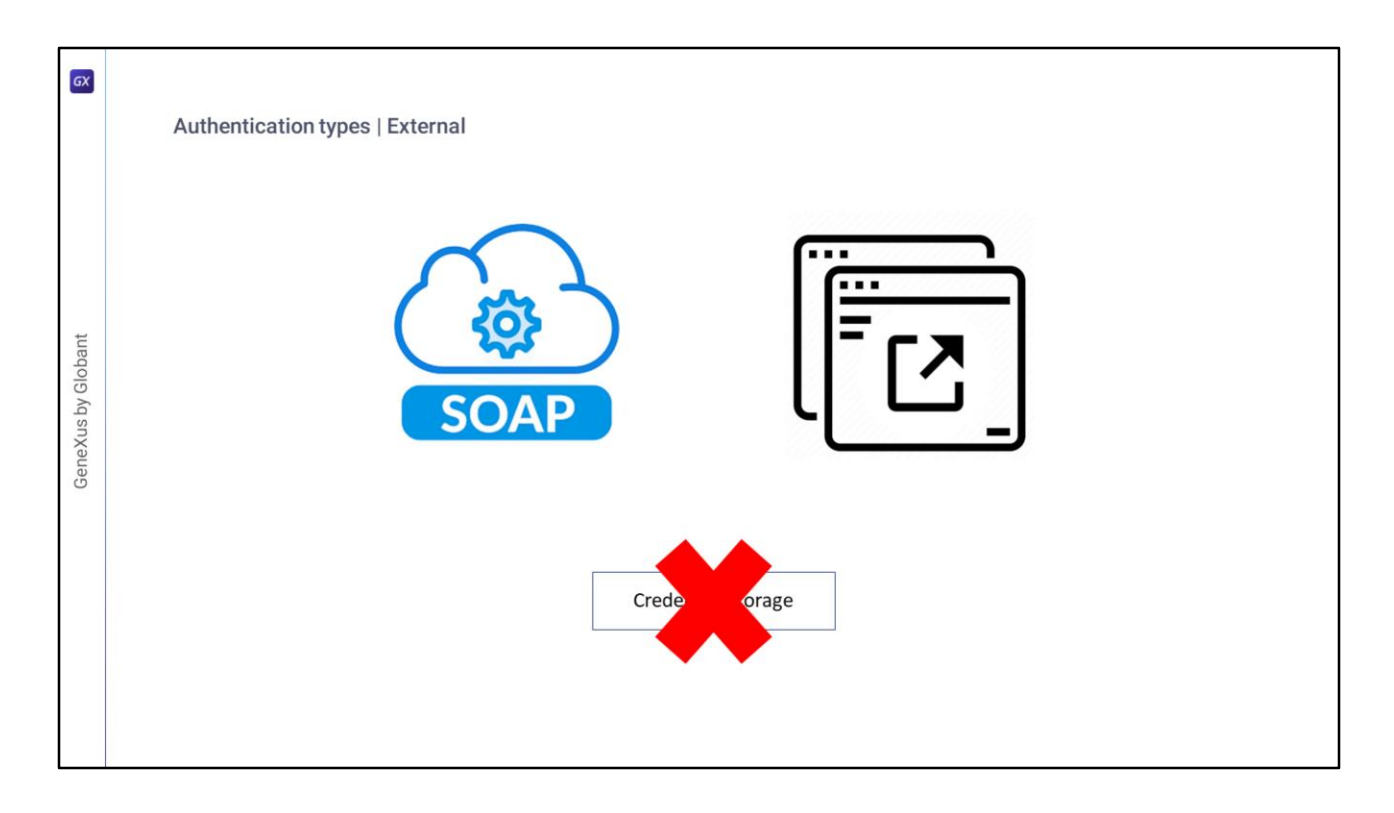

- Quando é desejado integrar uma aplicação com outra para trocar informação, o primeiro ponto fundamental é resolver o problema da autenticação.
- No tipo de autenticação Externo, uma primeira solução é que a aplicação que precisamos integrar exponha um serviço web SOAP que resolva a autenticação.
- Outro cenário é o de um programa externo à aplicação que resolve os problemas de autenticação, que não necessariamente é um serviço SOAP. A solução para esse cenário é configurar o tipo de autenticação personalizada de GAM no repositório de GAM.
- Em ambos os casos, é necessário configurar GAM para aceitar o programa externo como Identity Provider.
- Ao utilizar qualquer um destes tipos de autenticação, o GAM Cliente não é o proprietário das credenciais do usuário, apenas se armazenará no Repositório o nome de usuário e outras informações que dependem da saída do programa externo.
- No caso de autenticação em outros serviços externos, como LDAP, pode usar um programa externo ou serviço web para fazer uma ponte entre a aplicação GAM e LDAP.

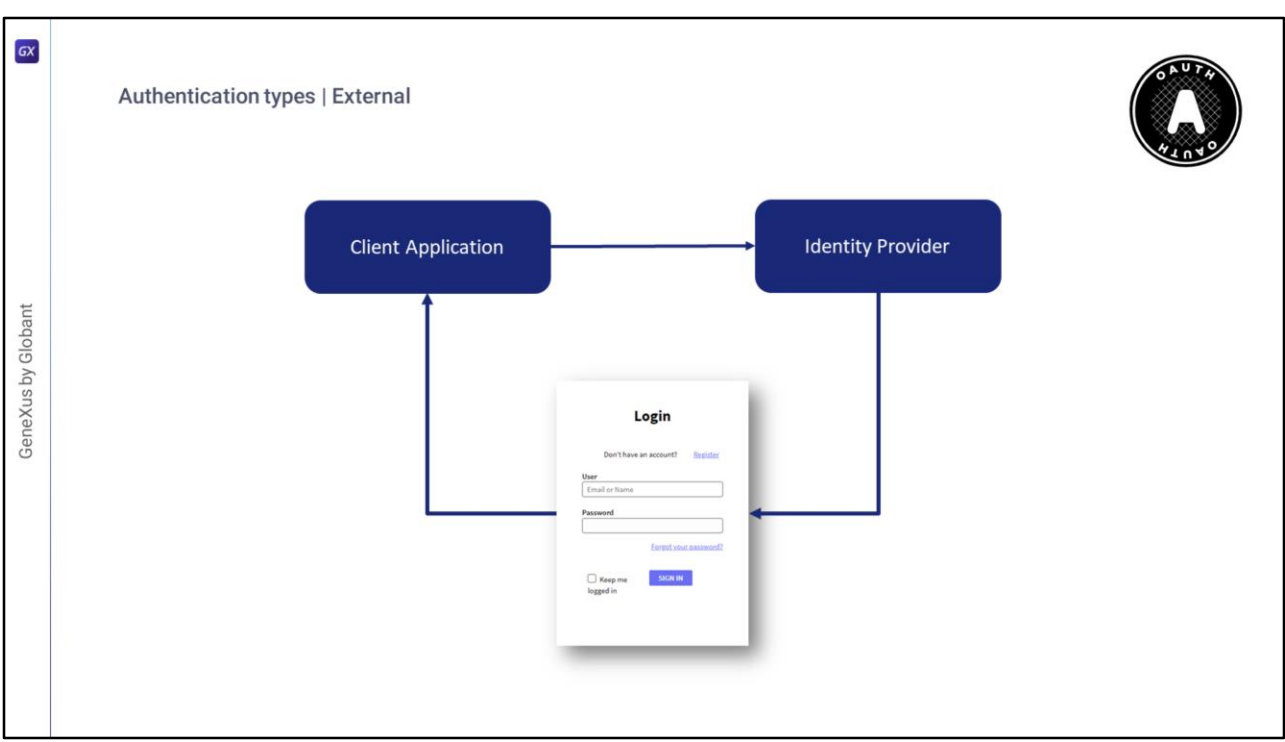

Entrando no restante de tipos de autenticação, primeiro temos o Oauth 2.0.

- GAM permite autenticar-se com qualquer provedor de OAuth na versão 2.0, apenas seguindo algumas etapas simples.
- Quando é selecionado este tipo de autenticação, o início de sessão de uma aplicação é redirecionado para o provedor de identidade configurado.
- O início de sessão é exibido pelo provedor; e ali os usuários inserem suas credenciais sendo redirecionados novamente para a aplicação.
- A definição deste tipo de Autenticação é igual a qualquer um dos outros tipos que já mencionamos de GAM, só que este requer uma configuração detalhada do protocolo utilizado pelo Provedor. Portanto, para configurar o tipo de autenticação OAuth 2.0
- no GAM, deve ser seguida a documentação do provedor de identidade ao qual deseja se conectar.

Esse protocolo também resolve o SSO entre diferentes aplicações clientes.

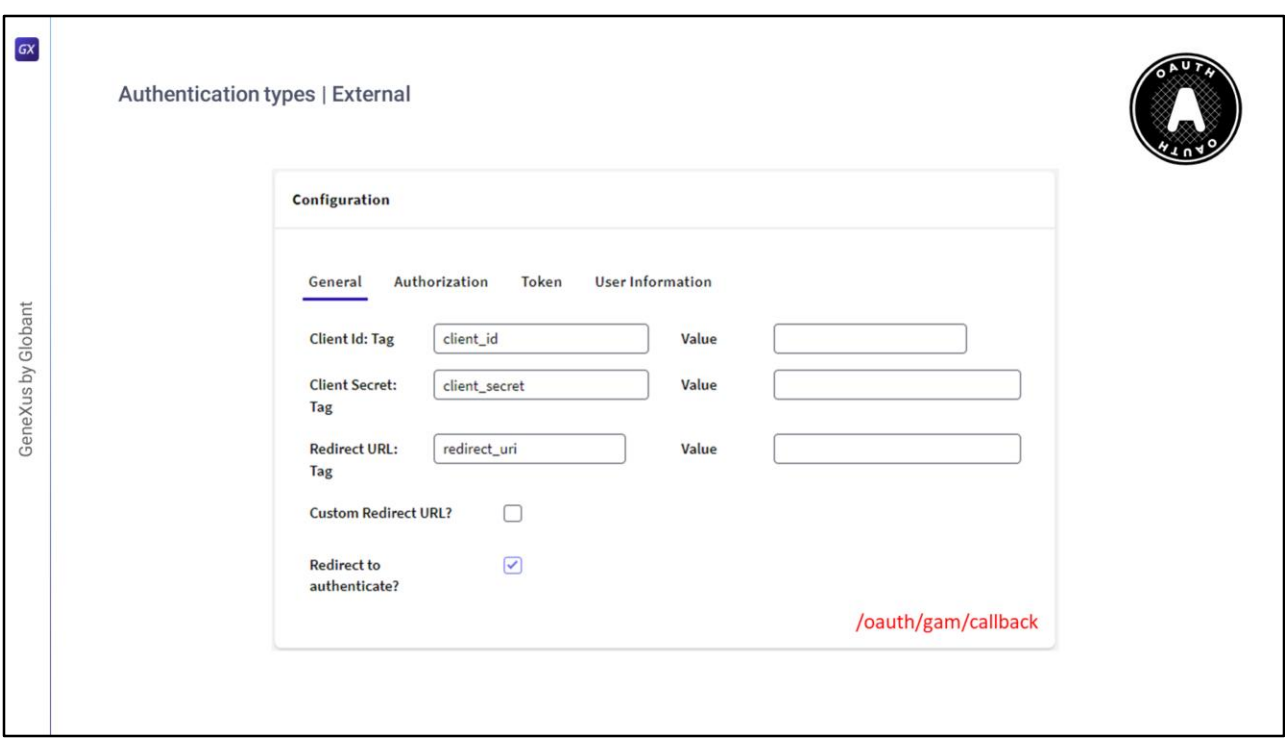

Oauth 2.0 possui um segundo fluxo de autenticação que permite através da opção "Redirecionar para autenticar?" em False a autenticação OAuth 2.0 usando REST sem redirecionar para o provedor de identidade, onde o que faz GAM é pular o

redirecionamento configurado na aba Authorization.

- A outra opção (Custom Redirect URL?), é onde é especificado para GAM que a URL de retorno indicada é personalizada, a qual se estiver em False, em seguida concatenará "/oauth/gam/callback" como vemos em tela. Por outro lado, se estiver em True, esta URL deve ser implementada pelo desenvolvedor e ler as respostas do IDP.
- Ambas as propriedades são configuráveis a partir do tipo de autenticação OAuth a partir do Backend de GAM.

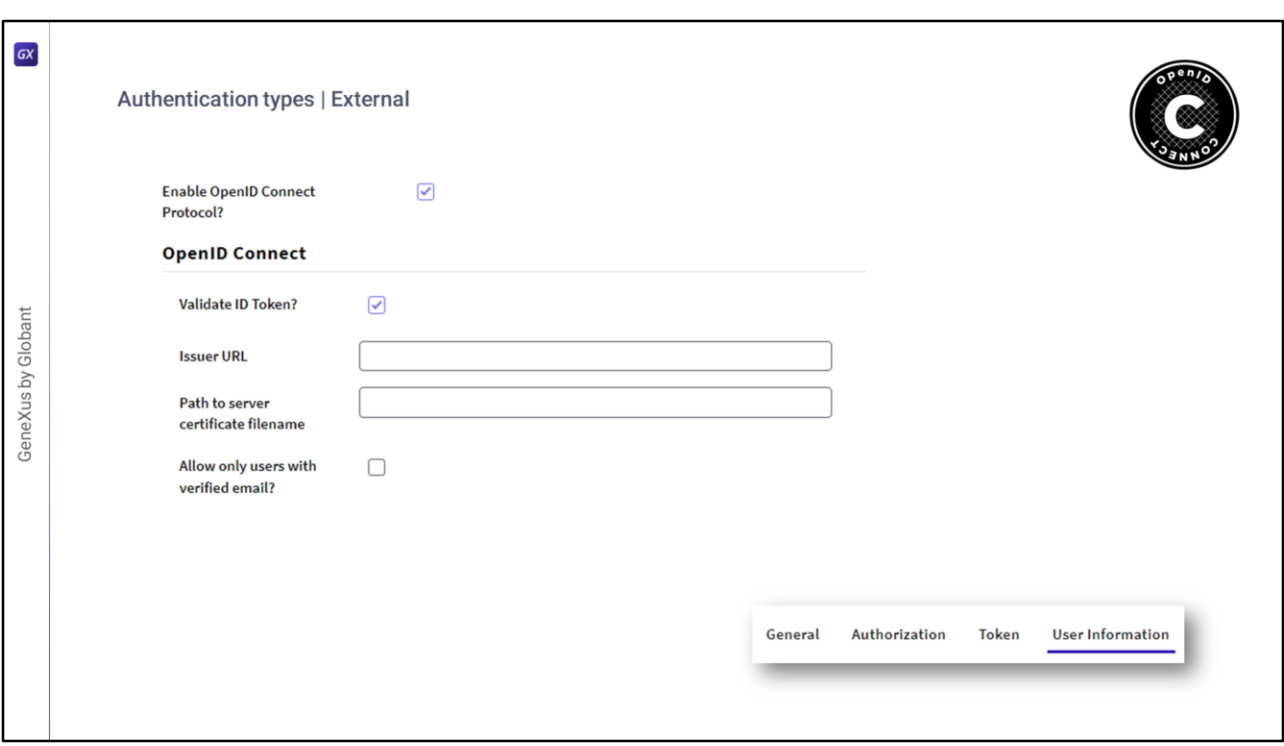

Posteriormente temos OpenID Connect.

- Este é um protocolo de autenticação que funciona com OAuth 2.0 ao implementar a autenticação como uma extensão do processo de autorização de OAuth e está se tornando um dos mais comuns da atualidade.
- A vantagem que nos proporciona quanto ao OAuth, é que este protocolo nos permite obter a informação do usuário enquanto no padrão de OAuth não temos como obter essa informação. Por esta razão é que agora não é necessário configurar a seção de

User Information no Authentication Type.

Para que o protocolo funcione, deve ser ativada a propriedade Validate ID Token e incluir quem é o provedor e o certificado público local em um servidor.

Com esta informação, é obtido um JSON Web Token assinado e retornado pelo provedor, denominado ID Token.

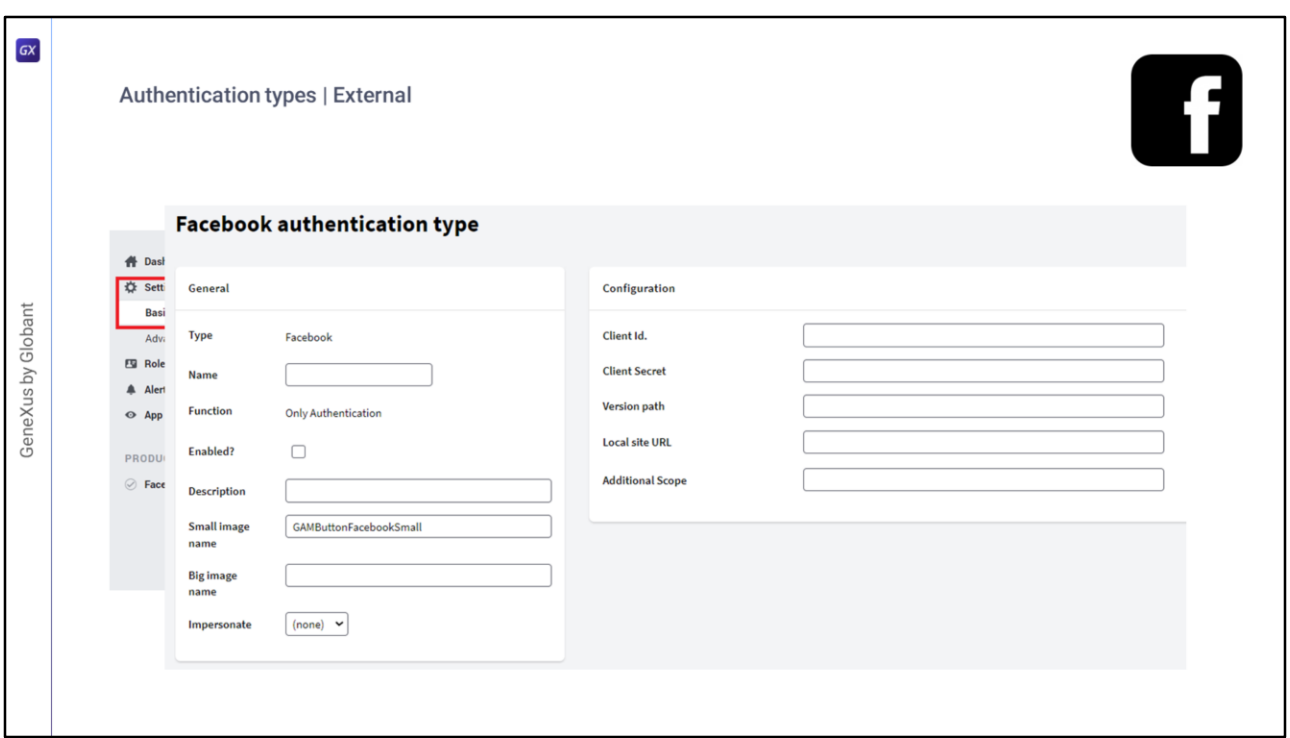

Em segundo lugar temos o Facebook.

Neste tipo, devem ser seguidas duas etapas:

- Em primeiro lugar deve ser criada uma "aplicação de cliente de Facebook" em seu site e obter um ID e chave (denominada "Segredo") para sua aplicação.
- Em segundo lugar, deve ser definido o "Tipo de autenticação do Facebook" no backend ou API do GAM.

Realizando estas etapas detalhadamente, já está configurado o tipo de autenticação corretamente.

Este tipo pode ser usado em aplicações web e aplicações móveis nativas e por trás se resolve mediante Oauth 2.0.

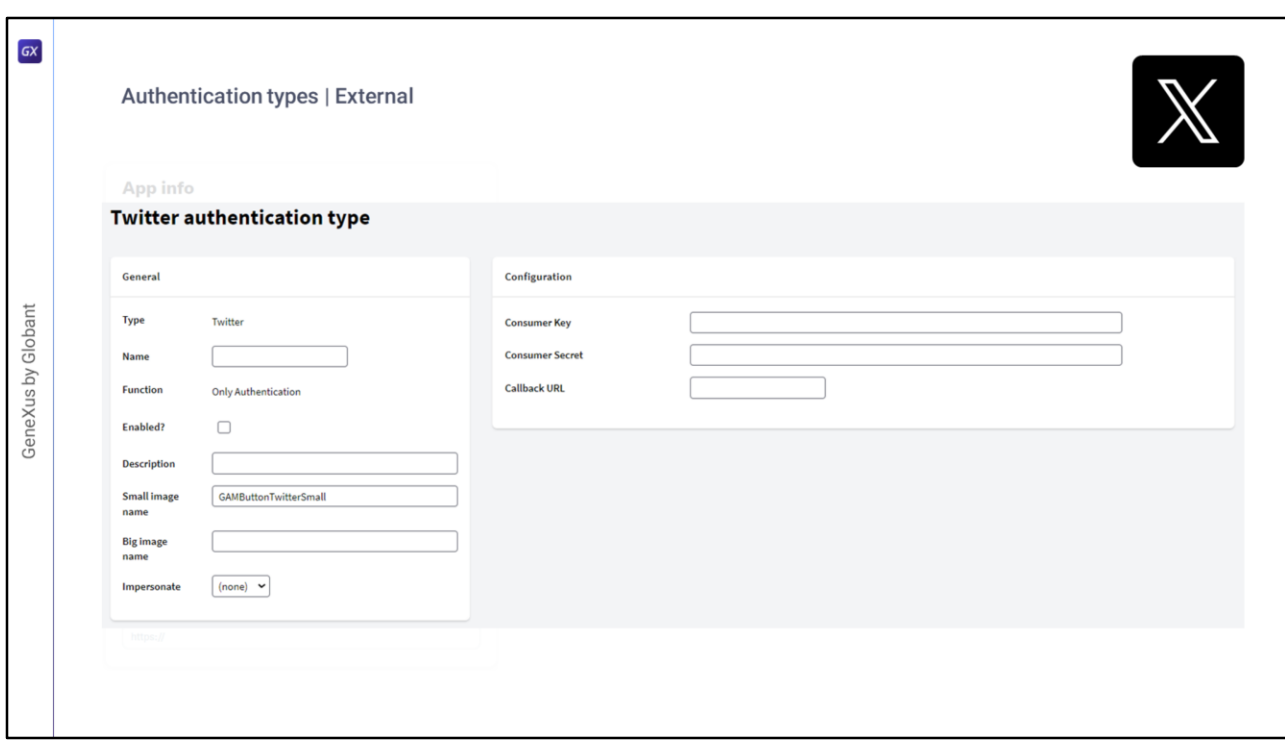

Depois temos o Twitter.

Este caso é executado da mesma forma que o Facebook.

- Como etapa 1, deve ser criada uma aplicação do Twitter em seu site e obter a chave e segredo do consumidor para essa aplicação.
- Como etapa 2, é definido o tipo de autenticação do Twitter utilizando o backend GAM.
- Novamente, como no Facebook, este tipo de autenticação pode ser utilizado em aplicações web e também em aplicações móveis nativas.

Na Wiki de GeneXus podem ser encontrados com detalhes este e todos os tipos de autenticação existentes para GAM.

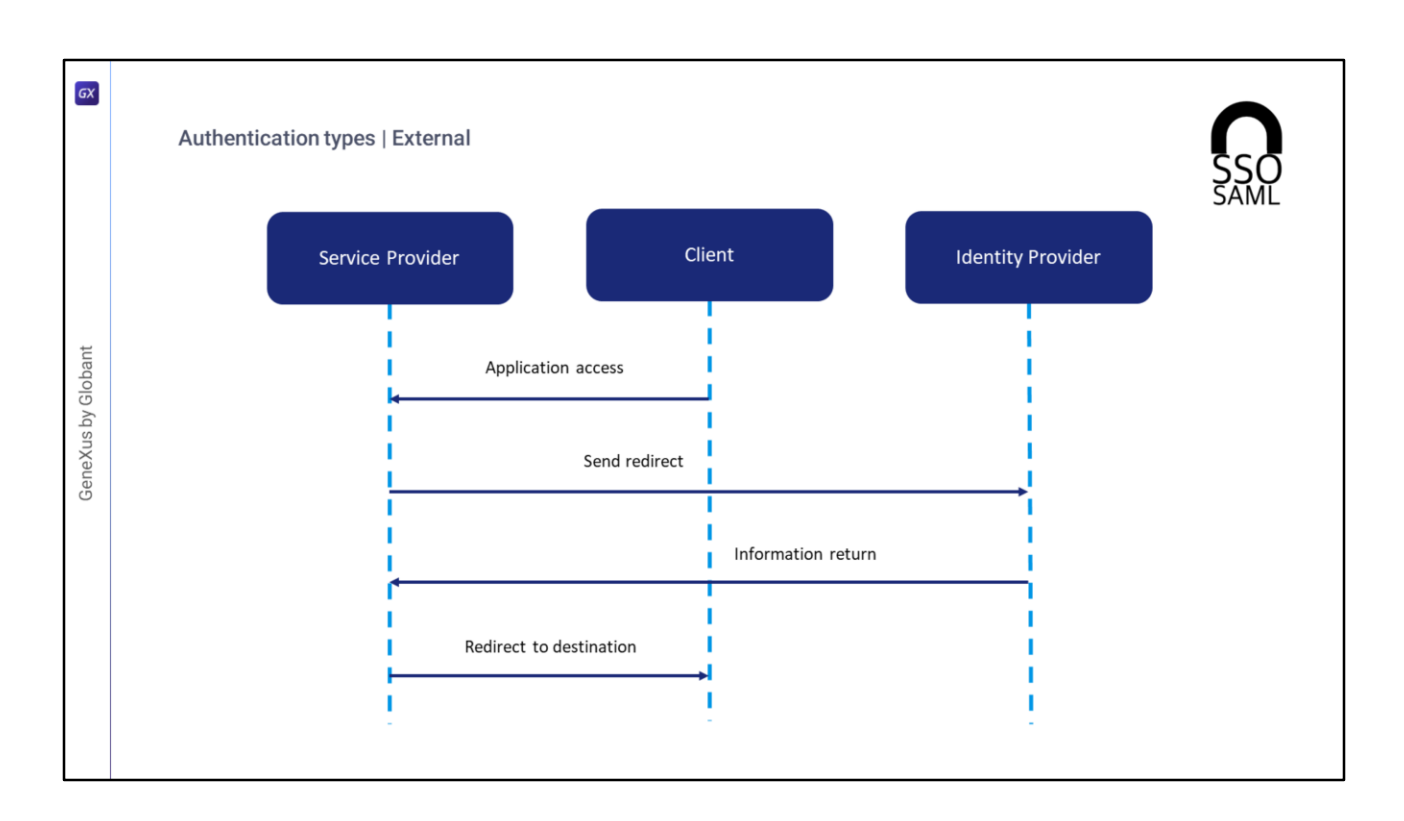

GAM permite autenticação utilizando qualquer provedor SAML em versão 2.0.

- SAML é um mecanismo de comunicação seguro baseado em XML para comunicar identidades entre organizações.
- Um dos casos de uso que resolve SAML também é SSO, por isso evita a necessidade de manter várias credenciais em vários locais e aumenta a segurança ao mesmo tempo que reduz as tarefas de tempo de administração.
- Em SAML participam duas entidades além do cliente: um provedor de serviços e um provedor de identidade.

Um fluxo de início de sessão é realizado, de modo geral, da seguinte forma:

Em primeiro lugar o usuário tenta acessar uma aplicação hospedada em um provedor de serviços.

- Este Provedor gera uma solicitação de autenticação e a envia através de um redirecionamento ao navegador do usuário.
- O provedor de identidade recebe a solicitação, autentica o usuário solicitando credenciais de acesso válidas ou comprovando que existem cookies de sessão corretos, e gera a resposta a ser retornada ao navegador do usuário.

Finalmente, o usuário é redirecionado para a URL de destino.

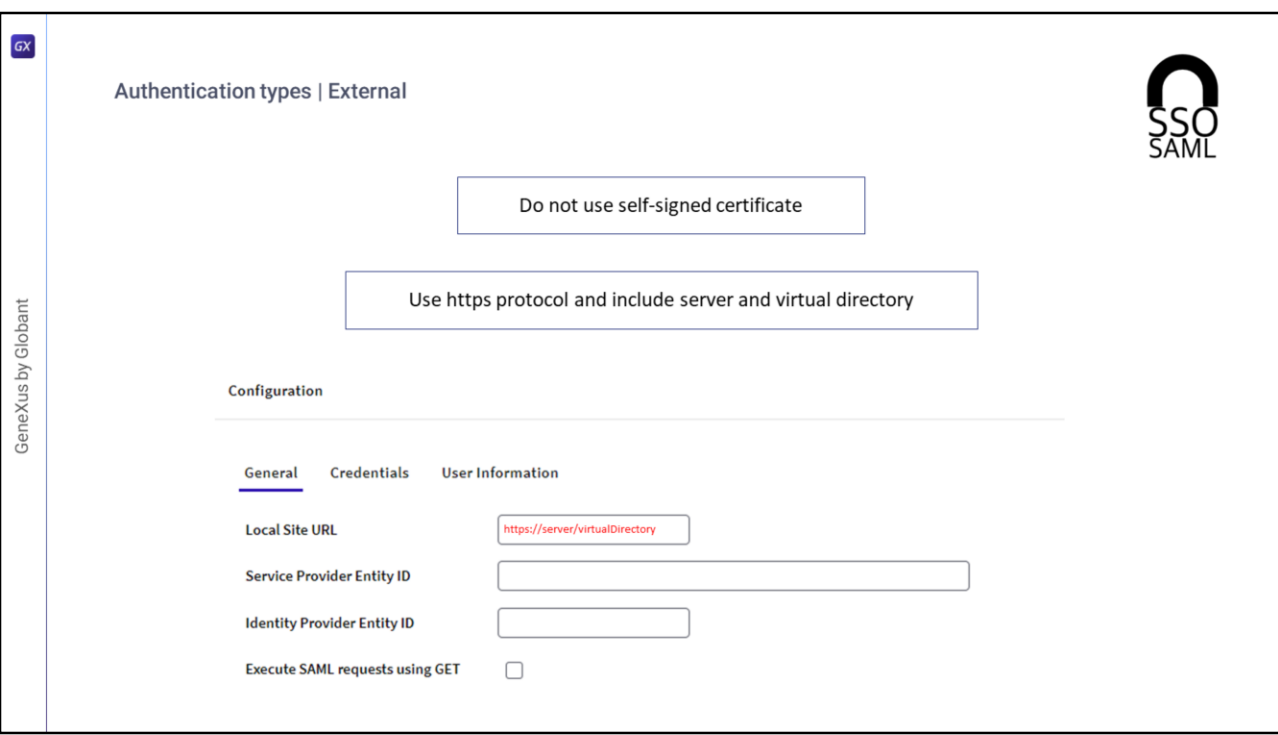

Algo a ser mencionado em SAML é o seguinte:

- Em relação aos certificados, o recomendável é não usar certificados autoassinados.<br>• A propriedade Local Site URL deve ter protocolo bttps e incluir server e diretório.
- A propriedade Local Site URL deve ter protocolo https e incluir server e diretório virtual como vemos em tela.

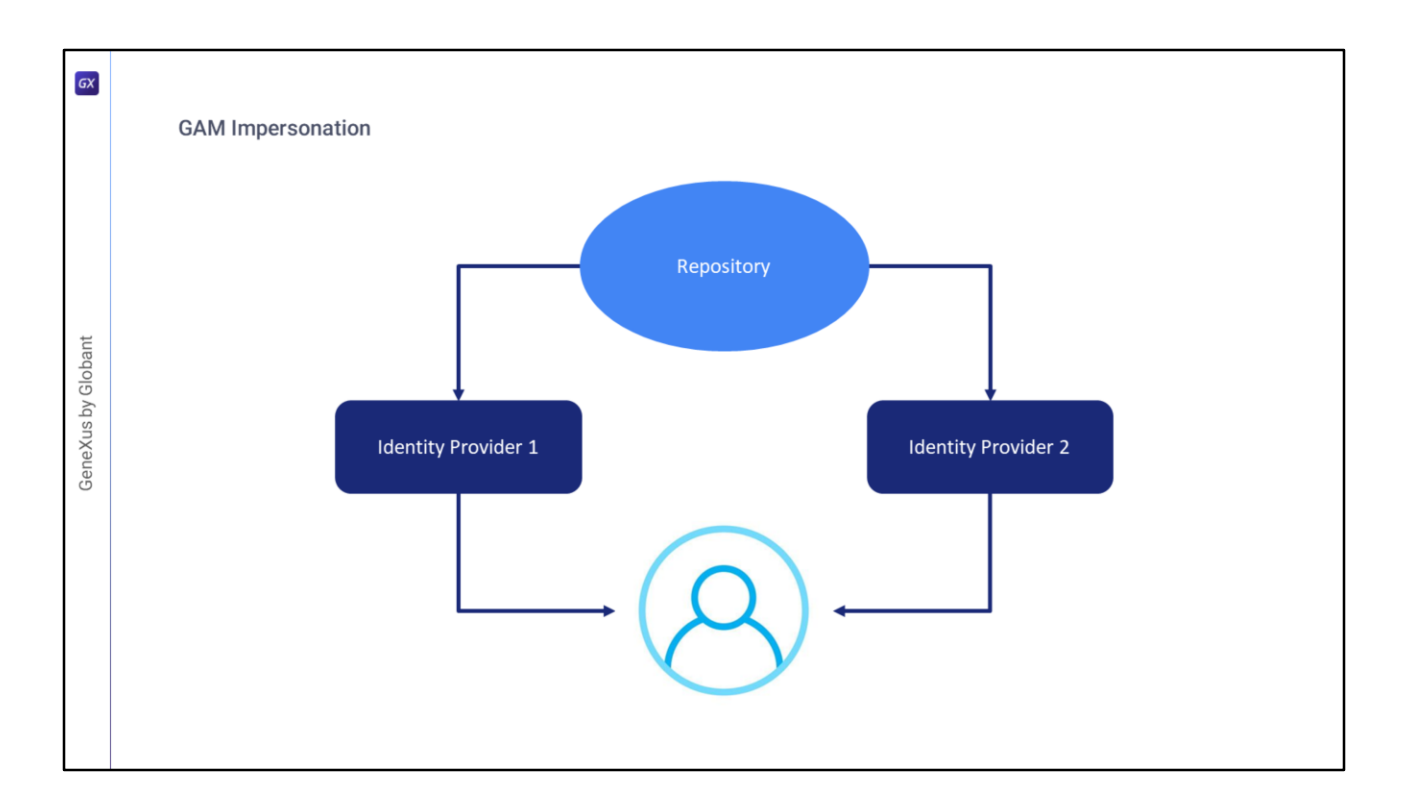

- Quando o Repositório do GAM permite que os usuários finais se autentiquem com diferentes provedores de identidade, de forma predeterminada, são atribuídos a diferentes Usuários do GAM. Por motivos de segurança, os usuários podem ser autenticados
- utilizando diferentes mecanismos dependendo da fonte de acesso utilizada. No entanto, a informação de início de sessão deve ser atribuída ao mesmo usuário lógico do GAM.
- A Representação (Impersonation) permite que o repositório tenha dois mecanismos de autenticação diferentes mas que convergem para o mesmo usuário.
- Isto é útil para casos, por exemplo, nos quais não é possível utilizar o mesmo tipo de autenticação a partir da intranet e a partir da internet, mas é desejado que o usuário seja o mesmo.
- Também é utilizado quando é desejado migrar de um tipo de autenticação para outro, onde nesse caso o tipo de autenticação "representada" é aquele que está sendo migrado.
- Conforme o tipo de autenticação, existem diferentes critérios para mapear usuários, que estão detalhados na Wiki de GeneXus.
- Para fechar este tema, no vídeo seguinte passaremos para uma série de demonstrações com a finalidade de mostrar os casos de forma prática com mais detalhes.

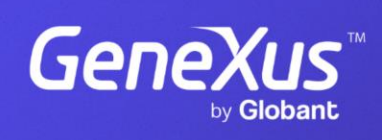

training.genexus.com

GeneXus by Globant